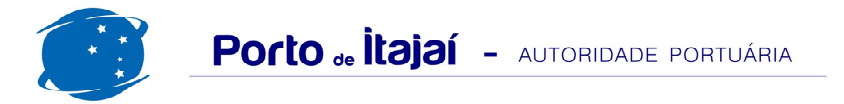

## APM TERMINALS + CAIS COMERCIAL - MARÇO - 2012

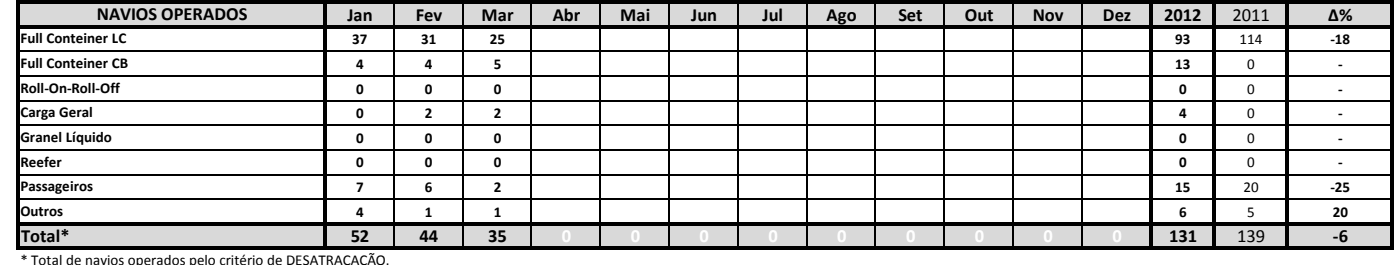

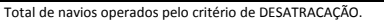

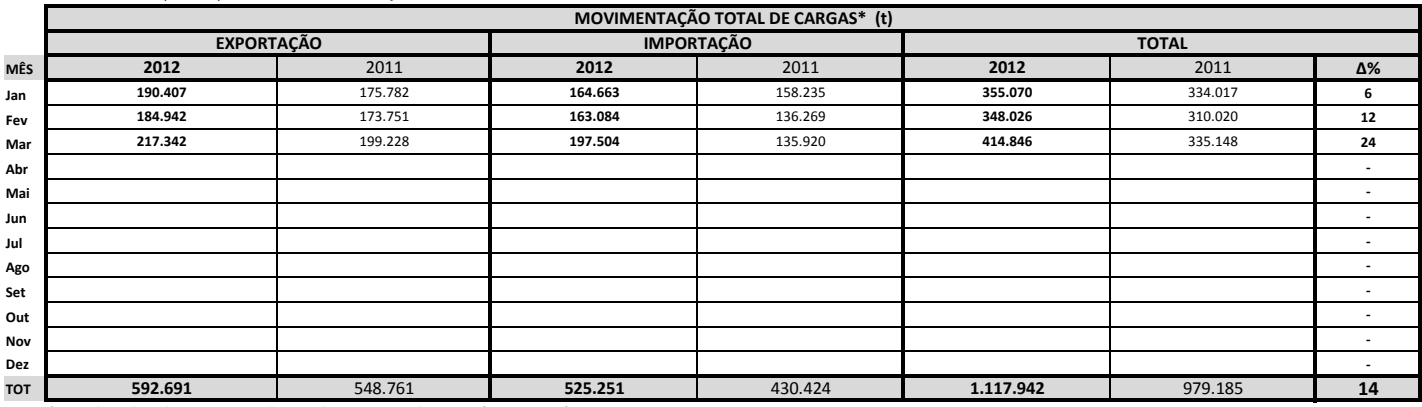

\* Considerando toda a movimentação, seja de carga a granel, em contêiner ou contêineres vazios

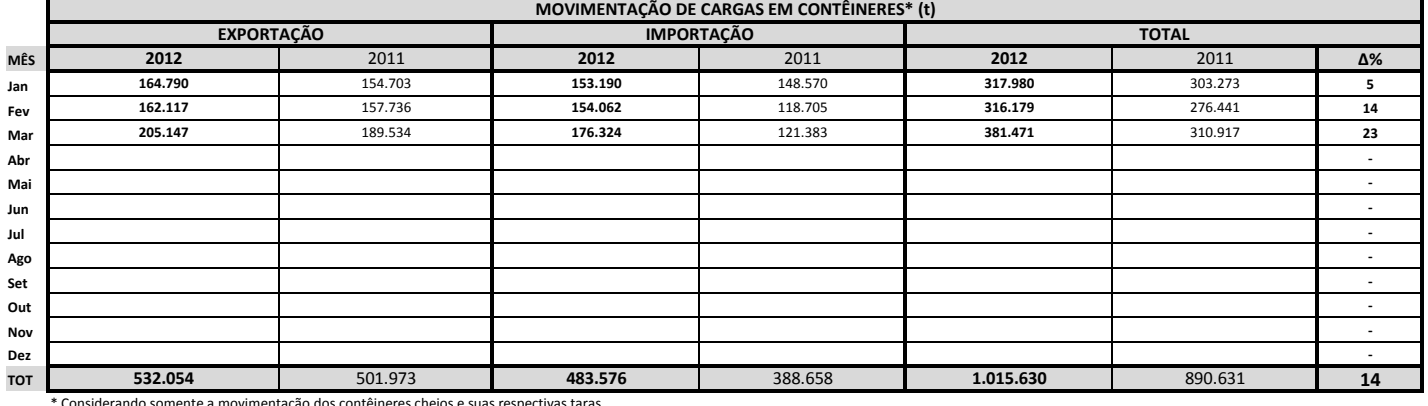

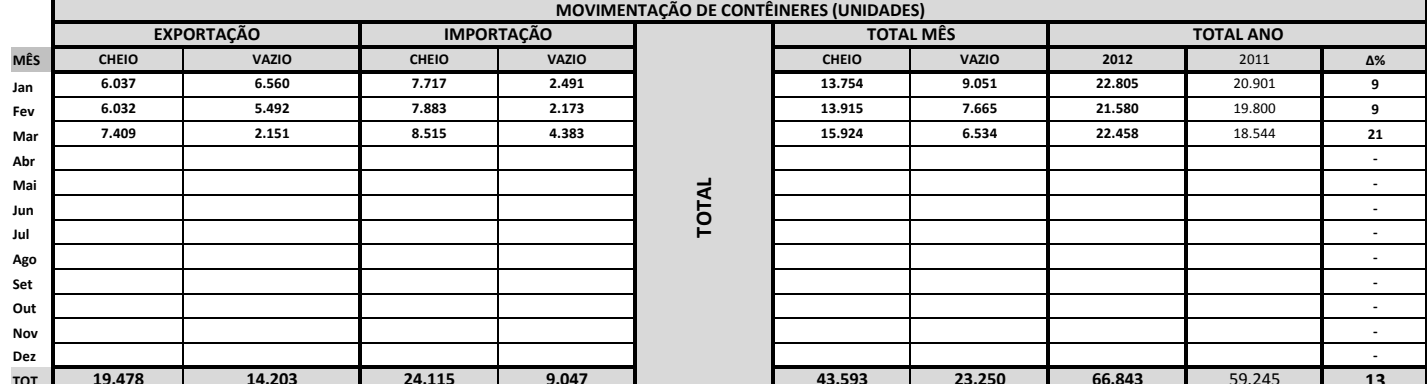

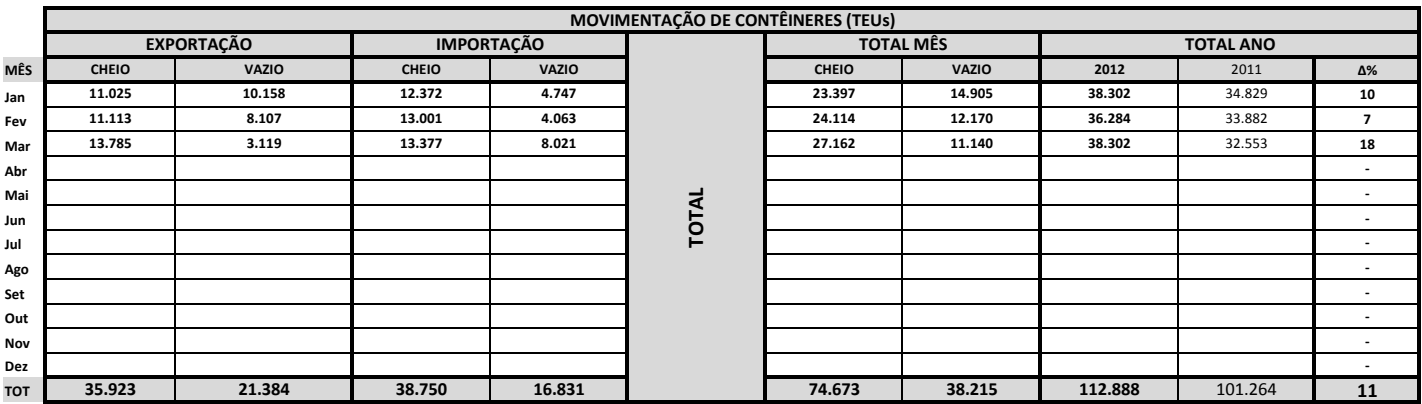

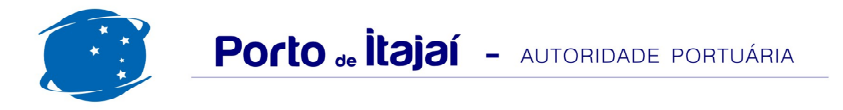

## APM TERMINALS + CAIS COMERCIAL - MARÇO - 2012

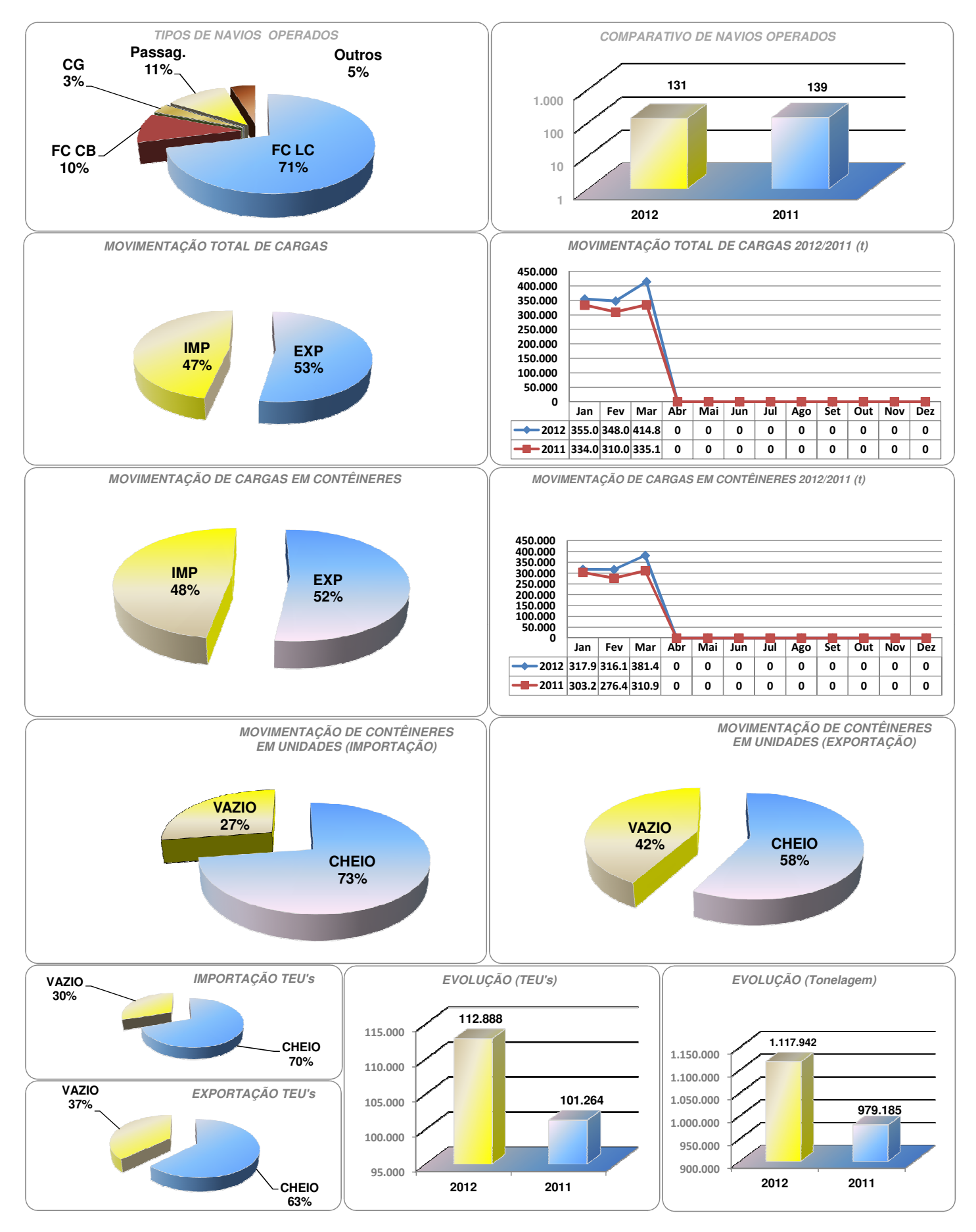